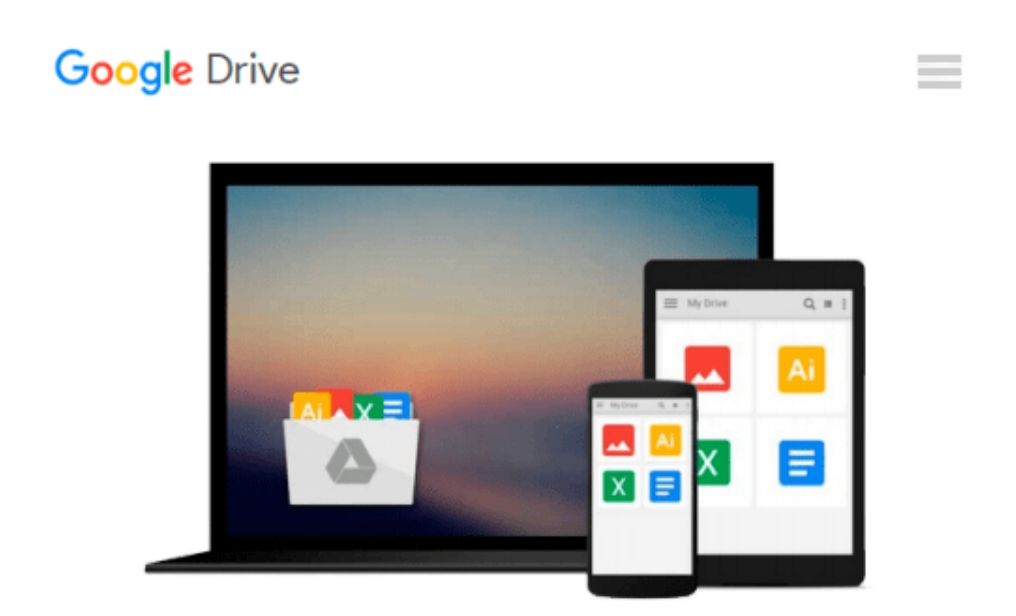

# **Getting Started with Processing.py: Making Interactive Graphics with Python's Processing Mode**

*Allison Parrish, Ben Fry, Casey Reas*

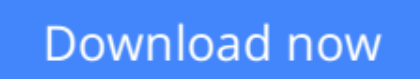

[Click here](http://zonebook.me/go/read.php?id=B01FIR0RY8) if your download doesn"t start automatically

# **Getting Started with Processing.py: Making Interactive Graphics with Python's Processing Mode**

Allison Parrish, Ben Fry, Casey Reas

### **Getting Started with Processing.py: Making Interactive Graphics with Python's Processing Mode** Allison Parrish, Ben Fry, Casey Reas

Processing opened up the world of programming to artists, designers, educators, and beginners. The Processing.py Python implementation of Processing reinterprets it for today's web. This short book gently introduces the core concepts of computer programming and working with Processing. Written by the cofounders of the Processing project, Reas and Fry, along with co-author Allison Parrish, Getting Started with Processing.py is your fast track to using Python's Processing mode.

**L** [Download](http://zonebook.me/go/read.php?id=B01FIR0RY8) [Getting Started with Processing.py: Making Interac ...pdf](http://zonebook.me/go/read.php?id=B01FIR0RY8)

**[Read Online](http://zonebook.me/go/read.php?id=B01FIR0RY8)** [Getting Started with Processing.py: Making Inter ...pdf](http://zonebook.me/go/read.php?id=B01FIR0RY8)

#### **From reader reviews:**

#### **Johnny Cervantes:**

This Getting Started with Processing.py: Making Interactive Graphics with Python's Processing Mode book is simply not ordinary book, you have after that it the world is in your hands. The benefit you receive by reading this book is information inside this e-book incredible fresh, you will get facts which is getting deeper you actually read a lot of information you will get. This kind of Getting Started with Processing.py: Making Interactive Graphics with Python's Processing Mode without we know teach the one who reading it become critical in thinking and analyzing. Don't always be worry Getting Started with Processing.py: Making Interactive Graphics with Python's Processing Mode can bring any time you are and not make your case space or bookshelves' turn into full because you can have it with your lovely laptop even telephone. This Getting Started with Processing.py: Making Interactive Graphics with Python's Processing Mode having great arrangement in word as well as layout, so you will not feel uninterested in reading.

#### **Amy Mueller:**

Do you one among people who can't read pleasurable if the sentence chained inside the straightway, hold on guys this kind of aren't like that. This Getting Started with Processing.py: Making Interactive Graphics with Python's Processing Mode book is readable by means of you who hate those straight word style. You will find the info here are arrange for enjoyable reading through experience without leaving even decrease the knowledge that want to deliver to you. The writer of Getting Started with Processing.py: Making Interactive Graphics with Python's Processing Mode content conveys the idea easily to understand by a lot of people. The printed and e-book are not different in the information but it just different such as it. So , do you nonetheless thinking Getting Started with Processing.py: Making Interactive Graphics with Python's Processing Mode is not loveable to be your top record reading book?

#### **Nicholas Gober:**

Your reading sixth sense will not betray an individual, why because this Getting Started with Processing.py: Making Interactive Graphics with Python's Processing Mode guide written by well-known writer whose to say well how to make book that can be understand by anyone who read the book. Written in good manner for you, leaking every ideas and producing skill only for eliminate your hunger then you still hesitation Getting Started with Processing.py: Making Interactive Graphics with Python's Processing Mode as good book not just by the cover but also by content. This is one guide that can break don't judge book by its handle, so do you still needing another sixth sense to pick this specific!? Oh come on your examining sixth sense already told you so why you have to listening to one more sixth sense.

#### **Hattie Adkins:**

This Getting Started with Processing.py: Making Interactive Graphics with Python's Processing Mode is great book for you because the content which is full of information for you who all always deal with world and also have to make decision every minute. This specific book reveal it facts accurately using great arrange word or we can say no rambling sentences included. So if you are read it hurriedly you can have whole details in it. Doesn't mean it only offers you straight forward sentences but challenging core information with beautiful delivering sentences. Having Getting Started with Processing.py: Making Interactive Graphics with Python's Processing Mode in your hand like finding the world in your arm, details in it is not ridiculous a single. We can say that no reserve that offer you world inside ten or fifteen tiny right but this guide already do that. So , this can be good reading book. Hello Mr. and Mrs. active do you still doubt that?

**Download and Read Online Getting Started with Processing.py: Making Interactive Graphics with Python's Processing Mode Allison Parrish, Ben Fry, Casey Reas #5LDE428N6YZ**

# **Read Getting Started with Processing.py: Making Interactive Graphics with Python's Processing Mode by Allison Parrish, Ben Fry, Casey Reas for online ebook**

Getting Started with Processing.py: Making Interactive Graphics with Python's Processing Mode by Allison Parrish, Ben Fry, Casey Reas Free PDF d0wnl0ad, audio books, books to read, good books to read, cheap books, good books, online books, books online, book reviews epub, read books online, books to read online, online library, greatbooks to read, PDF best books to read, top books to read Getting Started with Processing.py: Making Interactive Graphics with Python's Processing Mode by Allison Parrish, Ben Fry, Casey Reas books to read online.

### **Online Getting Started with Processing.py: Making Interactive Graphics with Python's Processing Mode by Allison Parrish, Ben Fry, Casey Reas ebook PDF download**

**Getting Started with Processing.py: Making Interactive Graphics with Python's Processing Mode by Allison Parrish, Ben Fry, Casey Reas Doc**

**Getting Started with Processing.py: Making Interactive Graphics with Python's Processing Mode by Allison Parrish, Ben Fry, Casey Reas Mobipocket**

**Getting Started with Processing.py: Making Interactive Graphics with Python's Processing Mode by Allison Parrish, Ben Fry, Casey Reas EPub**